# **Wolfram Koepf:**

# **Mathematik mit DERIVE als** didaktischem Hilfsmittel

## **MNU-Tagung**

## 26. März 2002, Hannover

## 1. Wahrscheinlichkeit

## Wie groß ist die Wahrscheinlichkeit, beim Werfen von 100 Münzen genau 50 mal Kopf zu erhalten?

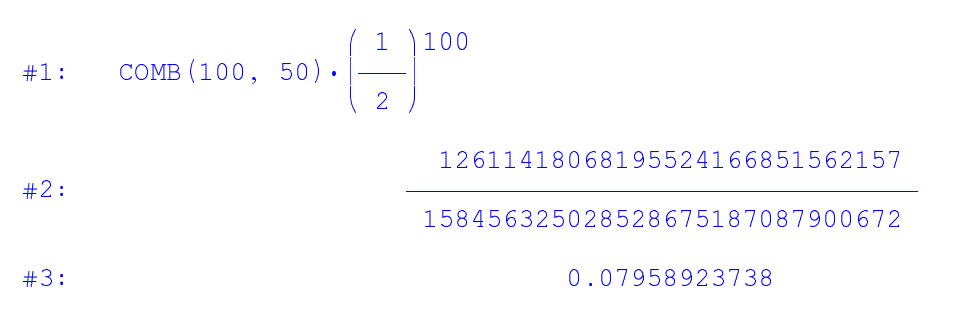

## Wie groß ist die Wahrscheinlichkeit, beim Werfen von 100 Münzen zwischen 45 und 55

## mal Kopf zu erhalten?

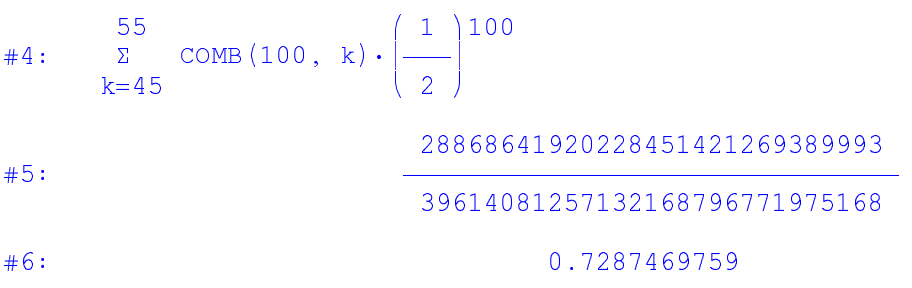

#### Um dieses Ergebnis besser zu verstehen, berechnen wir die Standardabweichung

#7: 
$$
\sigma := \sqrt{\left(100 \cdot \frac{1}{2} \cdot \frac{1}{2}\right)}
$$

 $#8:$ 

5

## und stellen die Binomialverteilung graphisch dar

#9: VECTOR  $\left( k, \text{ COMB } (100, k) \cdot \left( \frac{1}{2} \right)^{100} \right), k, 0, 100 \right)$ 

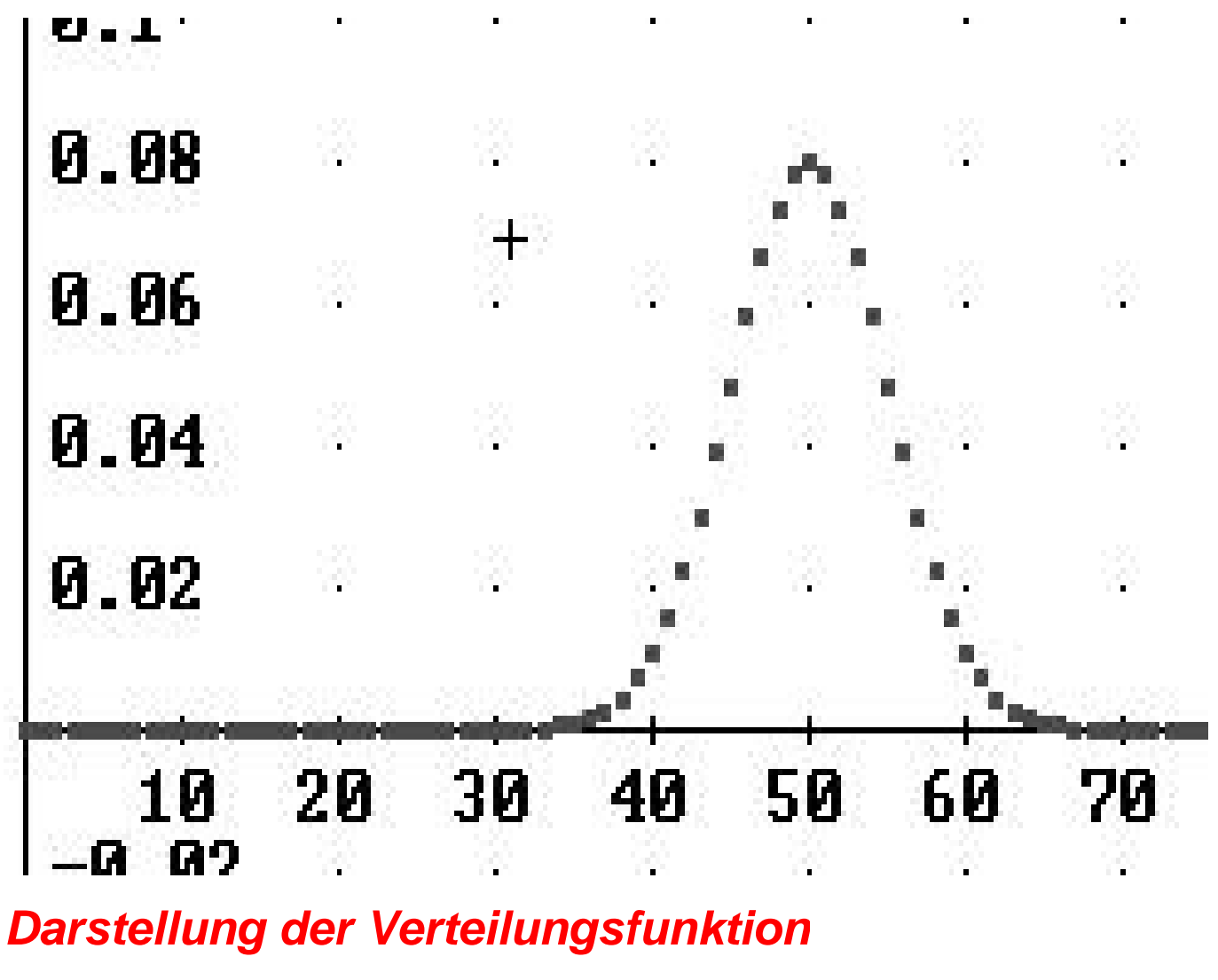

#10:  $\sum_{k=0}^{100}$  COMB(100, k)  $\cdot \left(\frac{1}{2}\right)^{100}$  CHI(k, x,  $\infty$ )

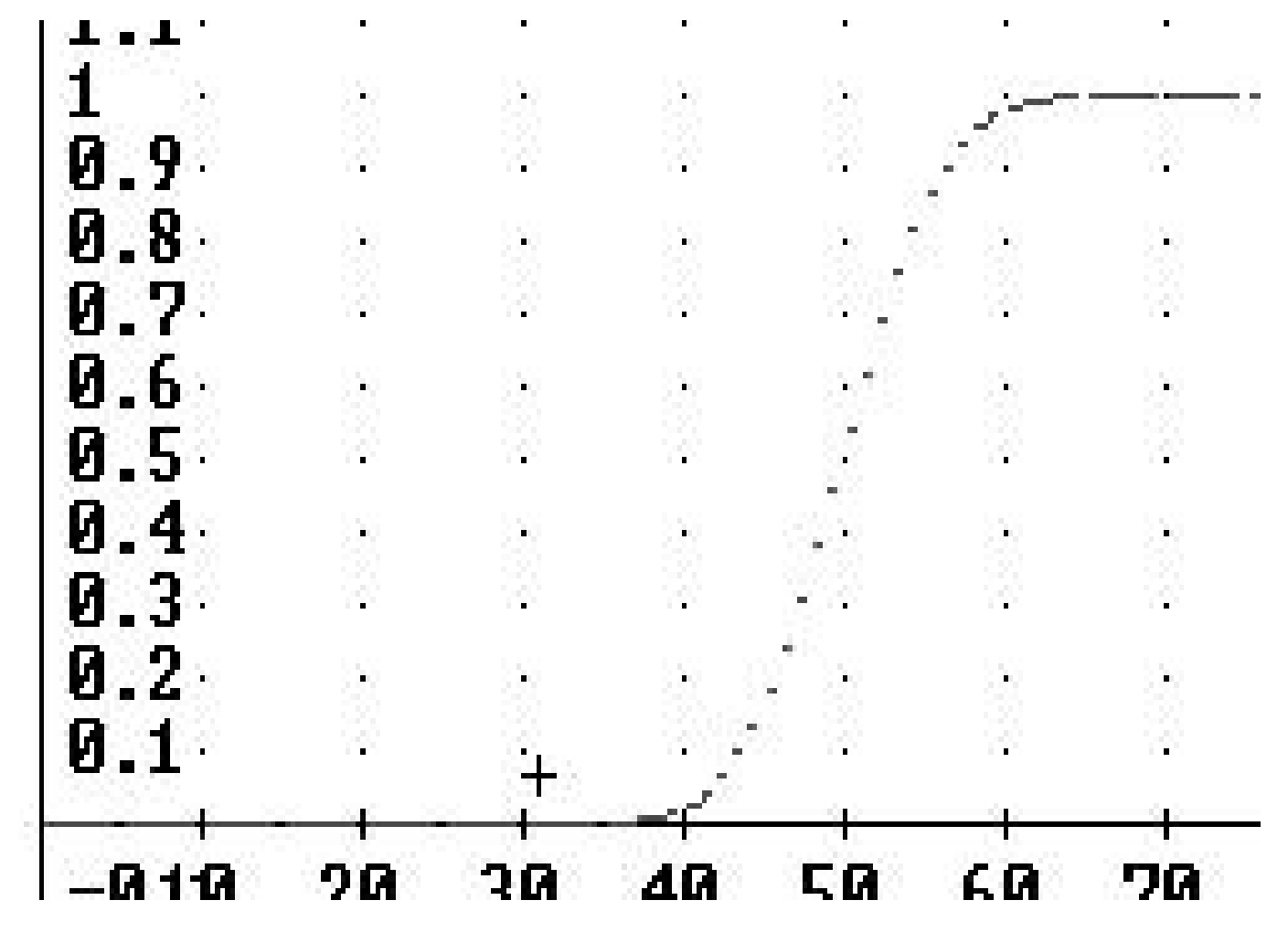

Vergleich mit der Normalverteilung

#11:  

$$
\int_{-\infty}^{\infty} \frac{1}{\sigma \cdot \sqrt{(2 \cdot \pi)}} \cdot \text{EXP} \left(-\frac{(t - 50)^2}{2 \cdot \sigma}\right) dt
$$

$$
= \text{ERF} \left(\frac{\sqrt{2} \cdot x}{10} - 5 \cdot \sqrt{2}\right) + 1
$$

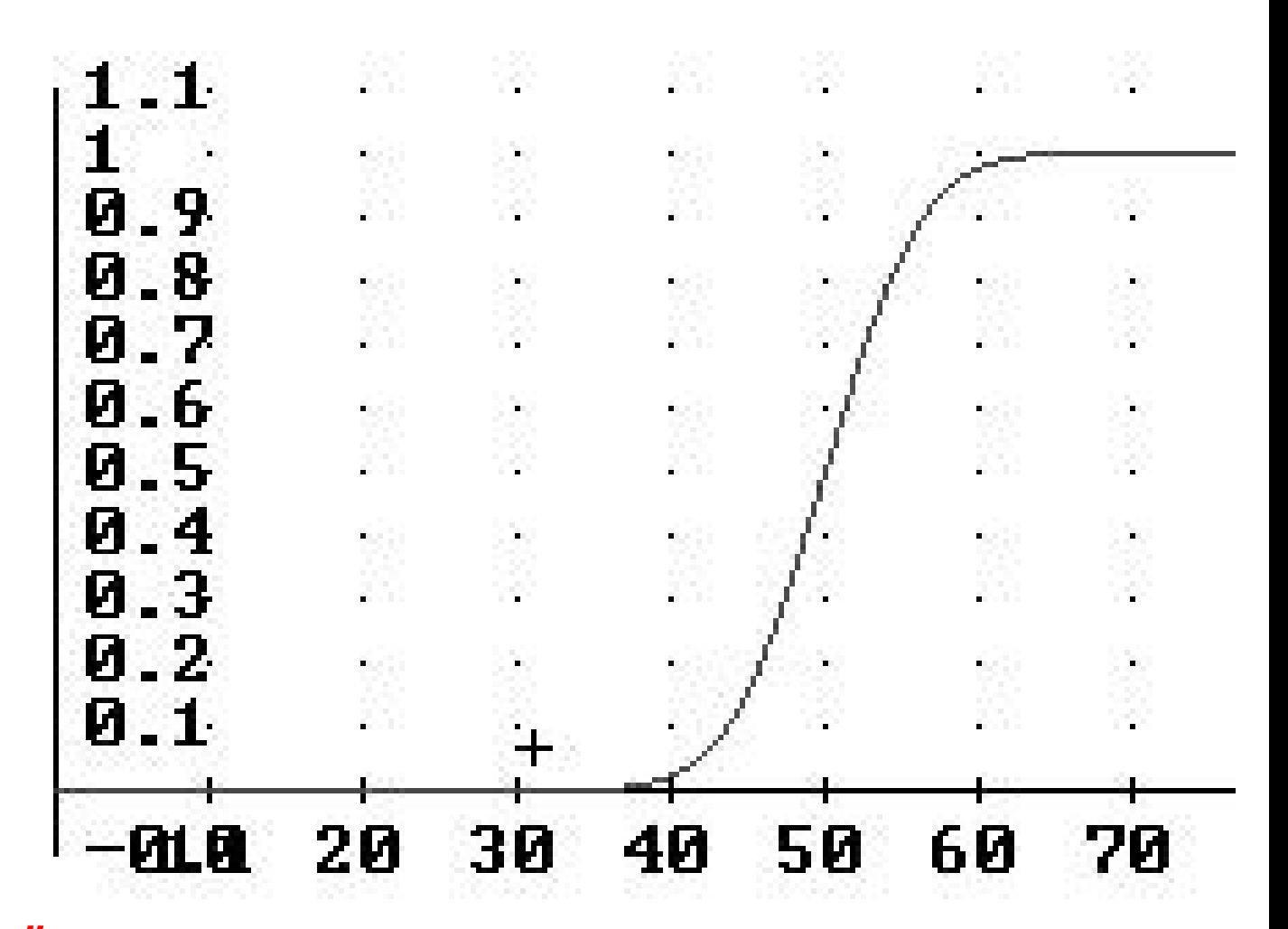

Überlagerung der beiden Verteilungsfunktionen

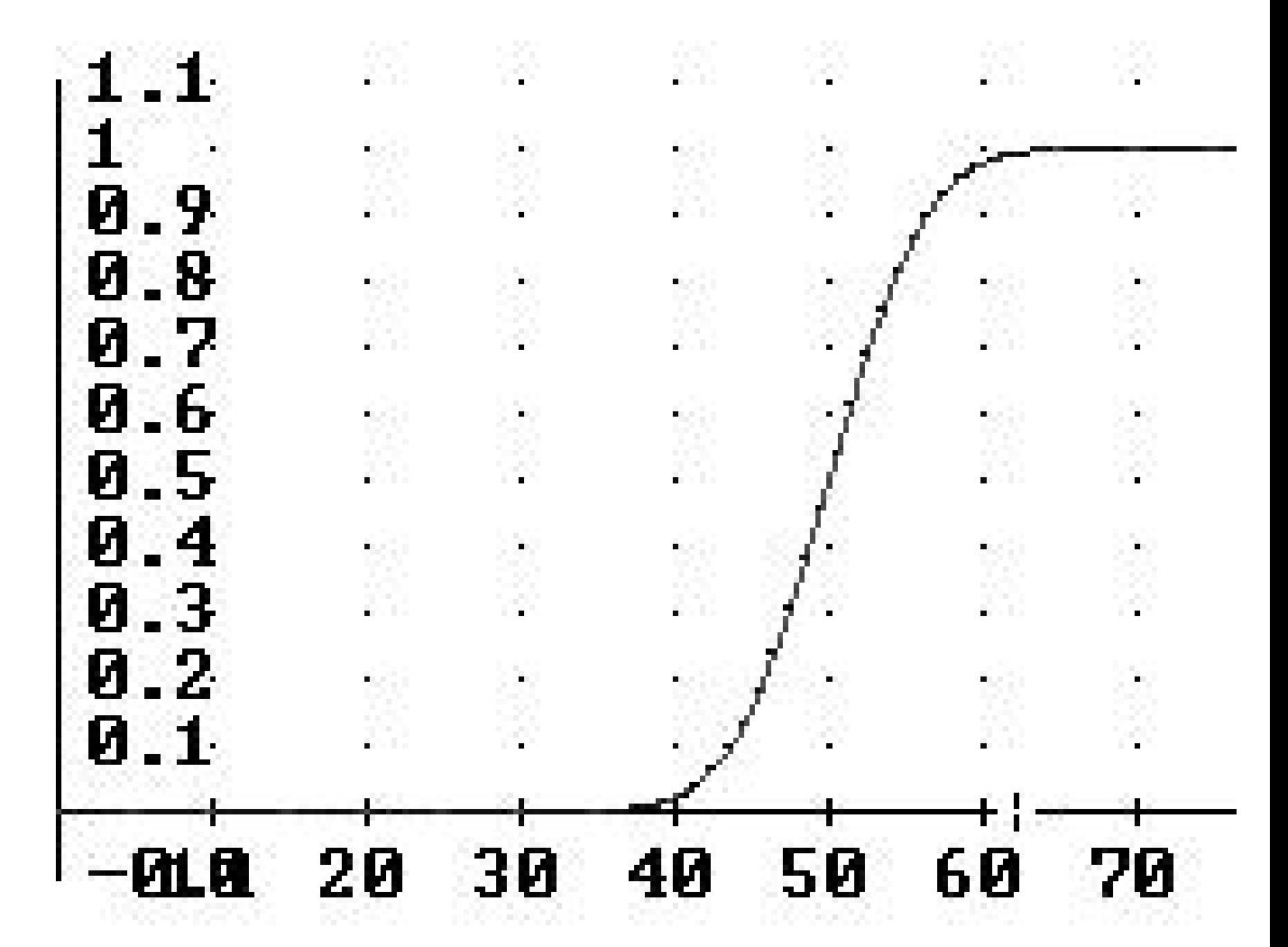

## **Schließlich betrachten wir die** Wahrscheinlichkeit, beim Werfen von n Münzen genau n/2 mal Kopf zu erhalten, bei variablem n.

#13: VECTOR 
$$
\left(\text{COMB}\left(n, \frac{n}{2}\right), \left(\frac{1}{2}\right)^n, n, 100, 1000, 100\right)
$$

#14:  $[0.07958923738, 0.056348479, 0.04602751441, 0.03986930196,$ 

```
0.03566464555, 0.03255993133, 0.03014643325, 0.02820066509,
```
 $0.02658876523, 0.02522501817$ 

#15: 
$$
\lim_{n \to \infty} \text{COMP}\left(n, \frac{n}{2}\right) \cdot \left(\frac{1}{2}\right)^n
$$

 $#16:$ 

#17: 
$$
\lim_{n\to\infty} n \cdot \text{COMB}\left(n, \frac{n}{2}\right) \cdot \left(\frac{1}{2}\right)^n
$$

 $\Omega$ 

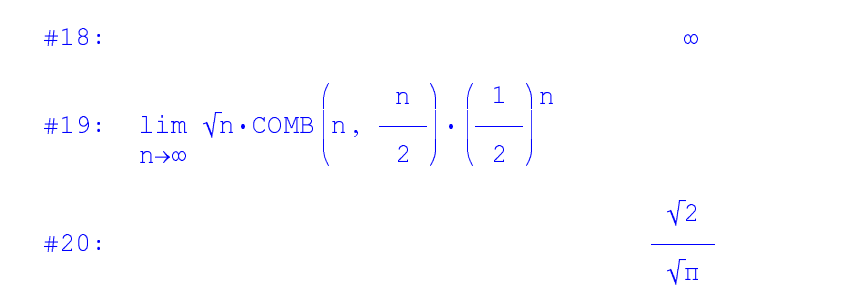

#### Dies korrespondiert damit, dass die Standardabweichung  $\sigma = \sqrt{n}/2$  wie  $\sqrt{n}$  wächst.

## 2. Faktorisierung

## Eine rationale Funktion, über deren elementare Integrierbarkeit sich Leibniz nicht sicher war

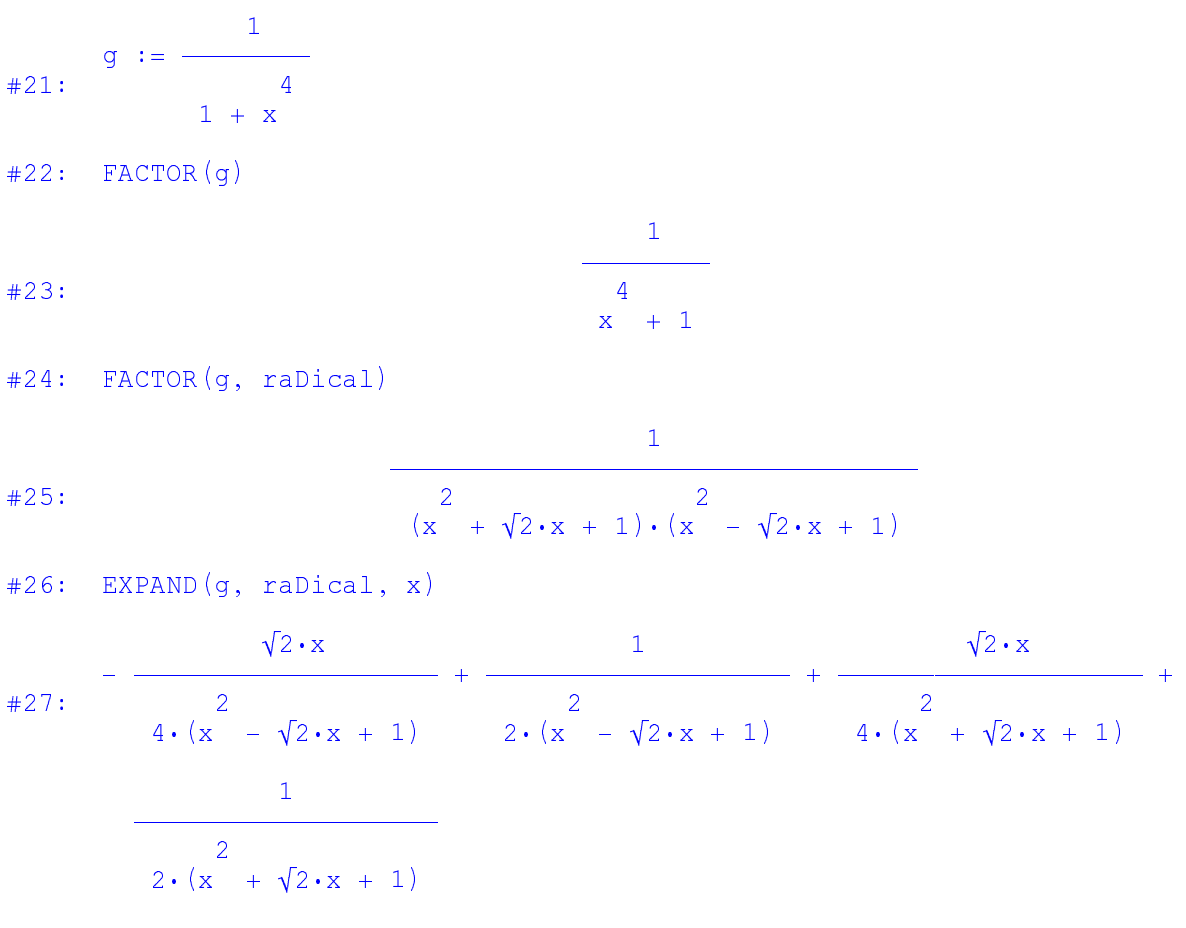

## Diese Berechnungen erklären die Integration

 $#28:$   $\int$  a dx

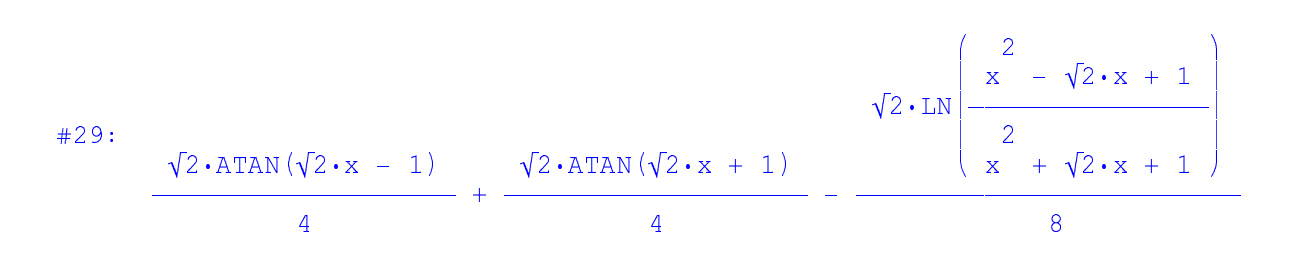

## **3. Polarkoordinatendarstellung von Kegelschnitten (sehr wichtig beim Studium der Planetenbewegung)**

**Wir starten mit der kartesischen Darstellung einer Ellipse, deren linker Brennpunkt im Koordinatenursprung liegt (e^2 = a^2-b^2)**

$$
\#30: \frac{(x - e)^2}{2} + \frac{y}{2} - 1 = 0
$$

¡-¡-¡-¡-¡-¡-¡-¡-¡-¡-¡-¡£¢e¤

#### Wir substitutieren b durch  $\sqrt{a^2-e^2}$

$$
\#31: \frac{(x - e)^2}{2} + \frac{y}{2 \cdot 2 \cdot 2} - 1 = 0
$$
\n
$$
\frac{2}{a} \quad \sqrt{(a - e)}
$$
\n
$$
\frac{2}{a} \cdot \frac{2}{(a - e)} + 2 \cdot e \cdot x \cdot (e - a) + a \cdot y - (a - e)
$$
\n
$$
\#32: \frac{x \cdot (a - e) + 2 \cdot e \cdot x \cdot (e - a) + a \cdot y - (a - e)}{2 \cdot 2 \cdot 2} = 0
$$

## **Einführung von Polarkoordinaten**

$$
\frac{2}{2} \left( \frac{2}{a} - \frac{2}{e} \right) + 2 \cdot e \cdot (r \cdot \cos(\varphi)) \cdot (e^{2} - a) + a \cdot (r \cdot \sin(\varphi)) - \frac{z}{2}
$$
  
\n
$$
\frac{2}{a} \cdot (a - e)
$$
  
\n
$$
\frac{2}{a} \left( \frac{2}{a} - e \right)
$$
  
\n
$$
\frac{2}{a} \left( \frac{2}{a} - e \right)
$$
  
\n
$$
\frac{2}{a} \left( \frac{2}{a} - e \right)
$$
  
\n
$$
\frac{2}{a} \left( \frac{2}{a} - e \right)
$$
  
\n
$$
\frac{2}{a} \left( \frac{2}{a} - e \right)
$$
  
\n
$$
\frac{2}{a} \left( \frac{2}{a} - e \right)
$$
  
\n
$$
\frac{2}{a} \left( \frac{2}{a} - e \right)
$$
  
\n
$$
\frac{2}{a} \left( \frac{2}{a} - e \right)
$$
  
\n
$$
\frac{2}{a} \left( \frac{2}{a} - e \right)
$$
  
\n
$$
\frac{2}{a} \left( \frac{2}{a} - e \right)
$$
  
\n
$$
\frac{2}{a} \left( \frac{2}{a} - e \right)
$$
  
\n
$$
\frac{2}{a} \left( \frac{2}{a} - e \right)
$$
  
\n
$$
\frac{2}{a} \left( \frac{2}{a} - e \right)
$$
  
\n
$$
\frac{2}{a} \left( \frac{2}{a} - e \right)
$$
  
\n
$$
\frac{2}{a} \left( \frac{2}{a} - e \right)
$$
  
\n
$$
\frac{2}{a} \left( \frac{2}{a} - e \right)
$$
  
\n
$$
\frac{2}{a} \left( \frac{2}{a} - e \right)
$$
  
\n
$$
\frac{2}{a} \left( \frac{2}{a} - e \right)
$$
  
\n
$$
\frac{2}{a} \left( \frac{2}{a} - e \right)
$$
  
\n
$$
\frac{2}{a} \left( \frac{2}{a} - e \right)
$$
  
\n
$$
\frac{2}{a} \
$$

---  -

$$
434: \frac{2}{e+r \cdot \cos(\varphi)^2 + 2 \cdot e \cdot r \cdot (a - e) \cdot \cos(\varphi) + a - a \cdot (2 \cdot e + r) + e}{2 \cdot 2 \cdot 2}
$$
\n
$$
= 0
$$
\n
$$
435: \text{FACTOR} \left( \frac{e^2 \cdot r^2 \cdot \cos(\varphi)^2 + 2 \cdot e \cdot r \cdot (a - e) \cdot \cos(\varphi) + a - a \cdot (2 \cdot e + r)}{2 \cdot 2 \cdot 2 \cdot 2} \right) \times \frac{4}{a \cdot (e - a)}
$$
\n
$$
436: \frac{e^2 \cdot r \cdot \cos(\varphi) + 2 \cdot e \cdot r \cdot (a - e) \cdot \cos(\varphi) + a - a \cdot (2 \cdot e + r)}{2 \cdot 2 \cdot 2 \cdot 2 \cdot 2 \cdot 2 \cdot 2 \cdot 2 \cdot 2}
$$
\n
$$
436: \frac{(e \cdot r \cdot \cos(\varphi) + a^2 + a \cdot r - e^2) \cdot (e \cdot r \cdot \cos(\varphi) + a^2 - a \cdot r - e^2)}{2 \cdot 2 \cdot (a \cdot r \cdot \cos(\varphi) + a^2 - a \cdot r - e^2)} = 0
$$
\n
$$
437: \text{SOLVE} \left( \frac{(e \cdot r \cdot \cos(\varphi) + a^2 + a \cdot r - e^2) \cdot (e \cdot r \cdot \cos(\varphi) + a^2 - a \cdot r - e^2)}{2 \cdot (a + e) \cdot (e - a)} \right) \times \frac{2}{a \cdot (a + e) \cdot (e - a)}
$$
\n
$$
0, r \right)
$$
\n
$$
0, r \right)
$$
\n
$$
0, r \right)
$$
\n
$$
0, r \right)
$$
\n
$$
0, r \right)
$$
\n
$$
0, r \right)
$$
\n
$$
0, r \right)
$$
\n
$$
0, r \right)
$$
\n
$$
0, r \right)
$$
\n
$$
0, r \right)
$$
\n
$$
0, r \right)
$$
\n
$$
0, r \right)
$$
\n
$$
0, r \right)
$$
\n
$$
0, r \right)
$$
\n
$$
0, r \right)
$$

## **Die positive Lösung ist gegeben durch**

$$
\#39: \quad r = \frac{2}{e - a}
$$
\n
$$
\text{e } \cdot \cos(\varphi) - a
$$

## **und nach Einführung der Exzentrität =e/a erhalten wir**

$$
\#40: \quad r = \frac{2}{e - \left(\frac{e}{\epsilon}\right)^2}
$$
\n
$$
e \cdot \cos(\varphi) - \frac{e}{\epsilon}
$$
\n
$$
x = \frac{2}{\left(\frac{e}{\epsilon} - 1\right)}
$$
\n
$$
r = \frac{2}{\left(\frac{2}{\epsilon} - 1\right)}
$$

## **Graph einer Ellipse in Polarkoordinaten**

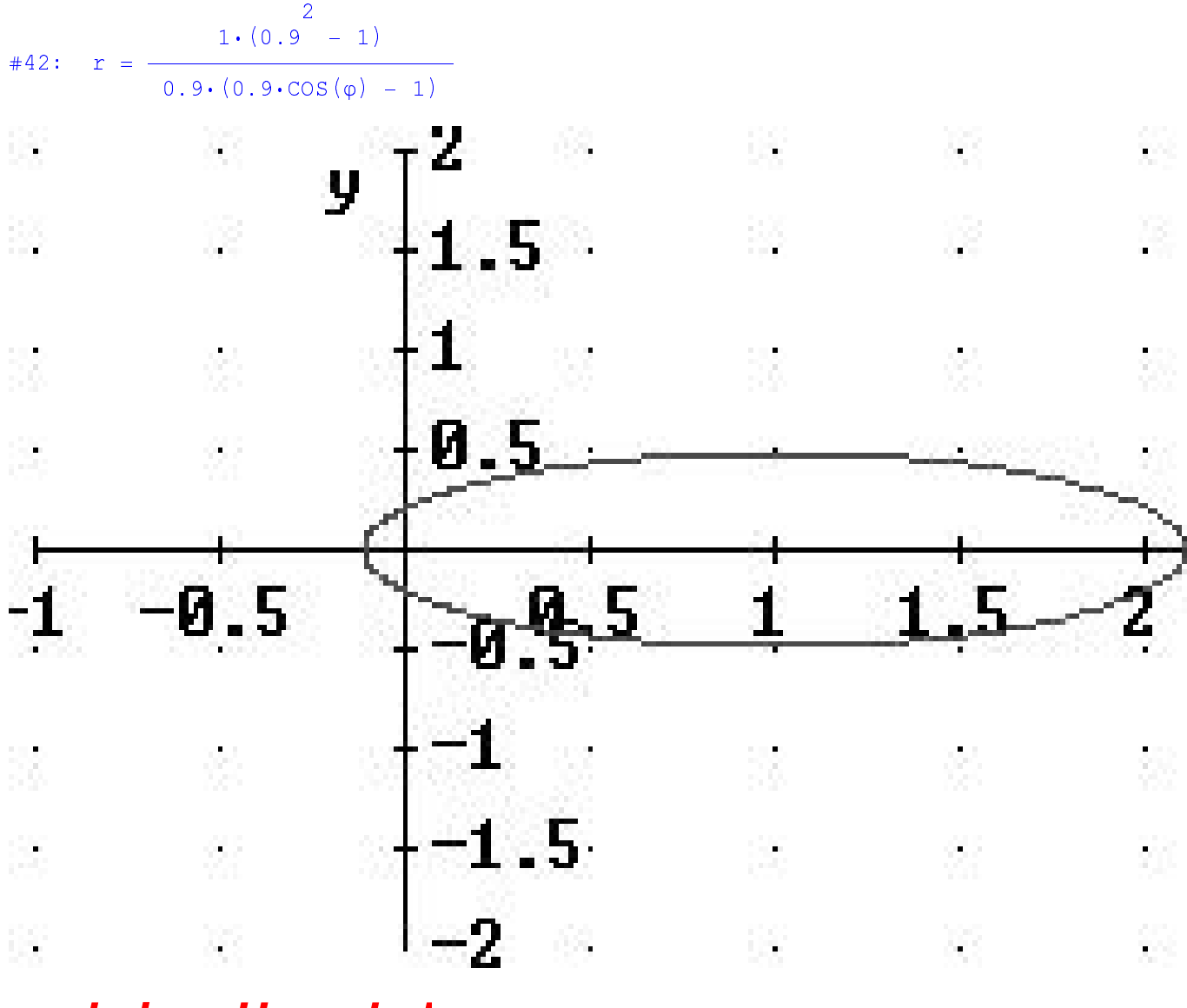

**und einer Hyperbel**

$$
\#43: \quad r = \frac{1 \cdot (1.1 - 1)}{1.1 \cdot (1.1 \cdot \cos(\varphi) - 1)}
$$

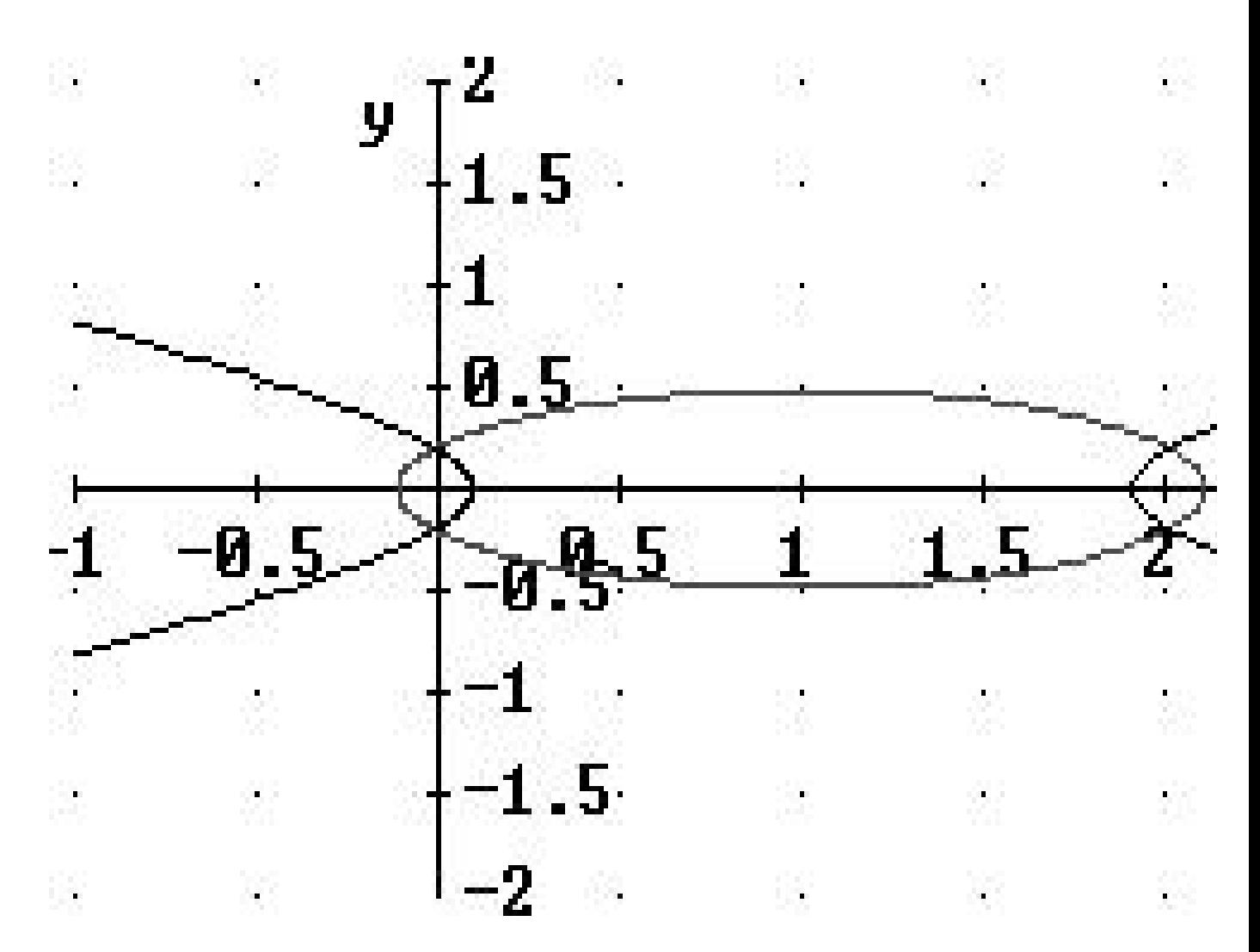

#### 5. Einige Ergebnisse von DERIVE, welche vielleicht Kopfschmerzen bereiten, oder besser - zum Nachdenken veranlassen

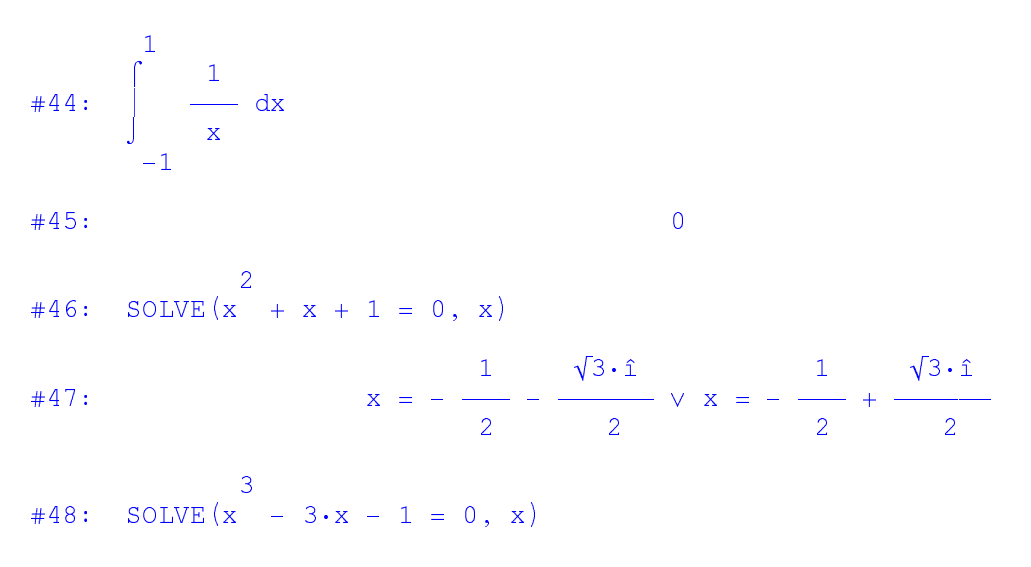

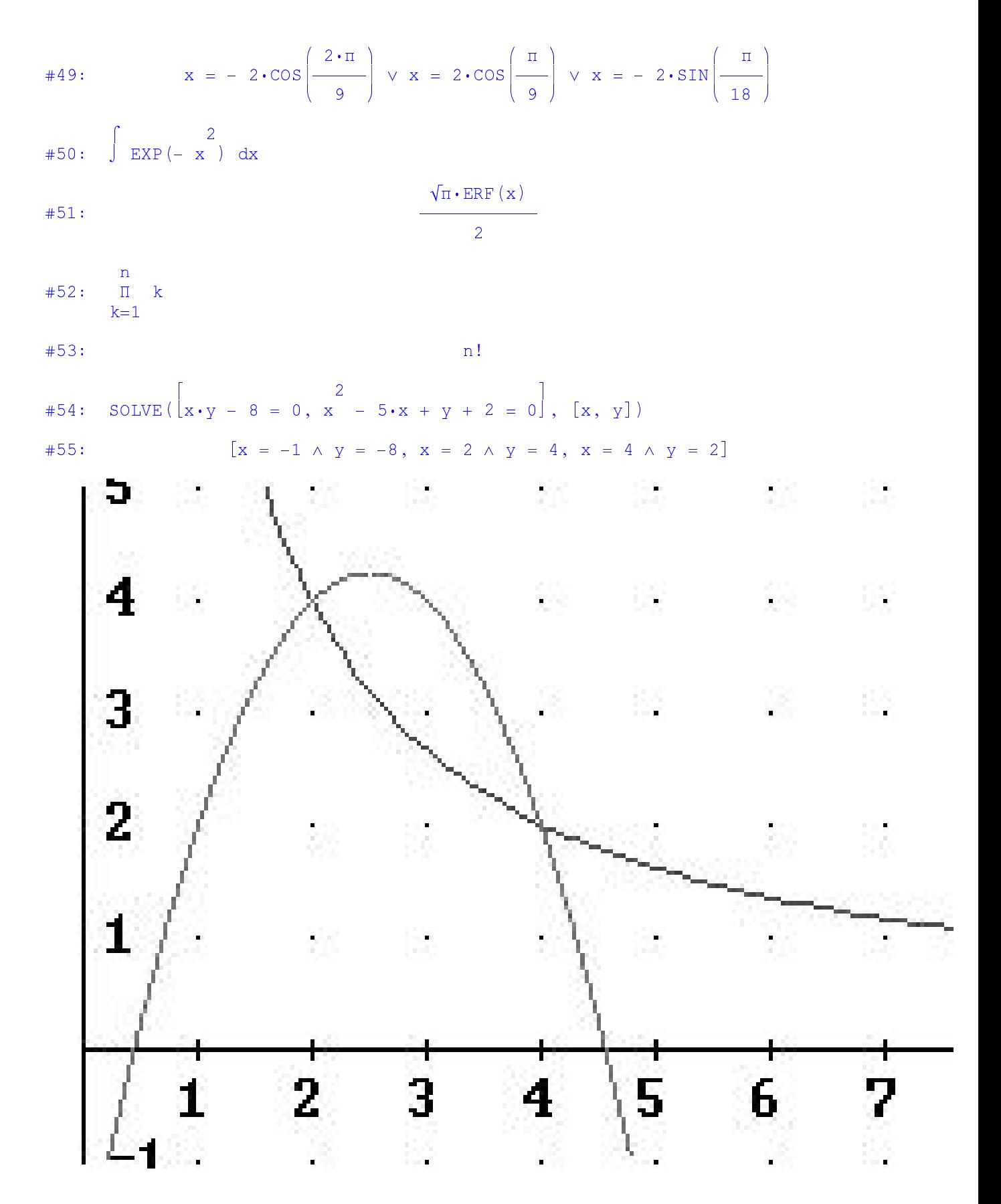